## **FastMail Go! Script**

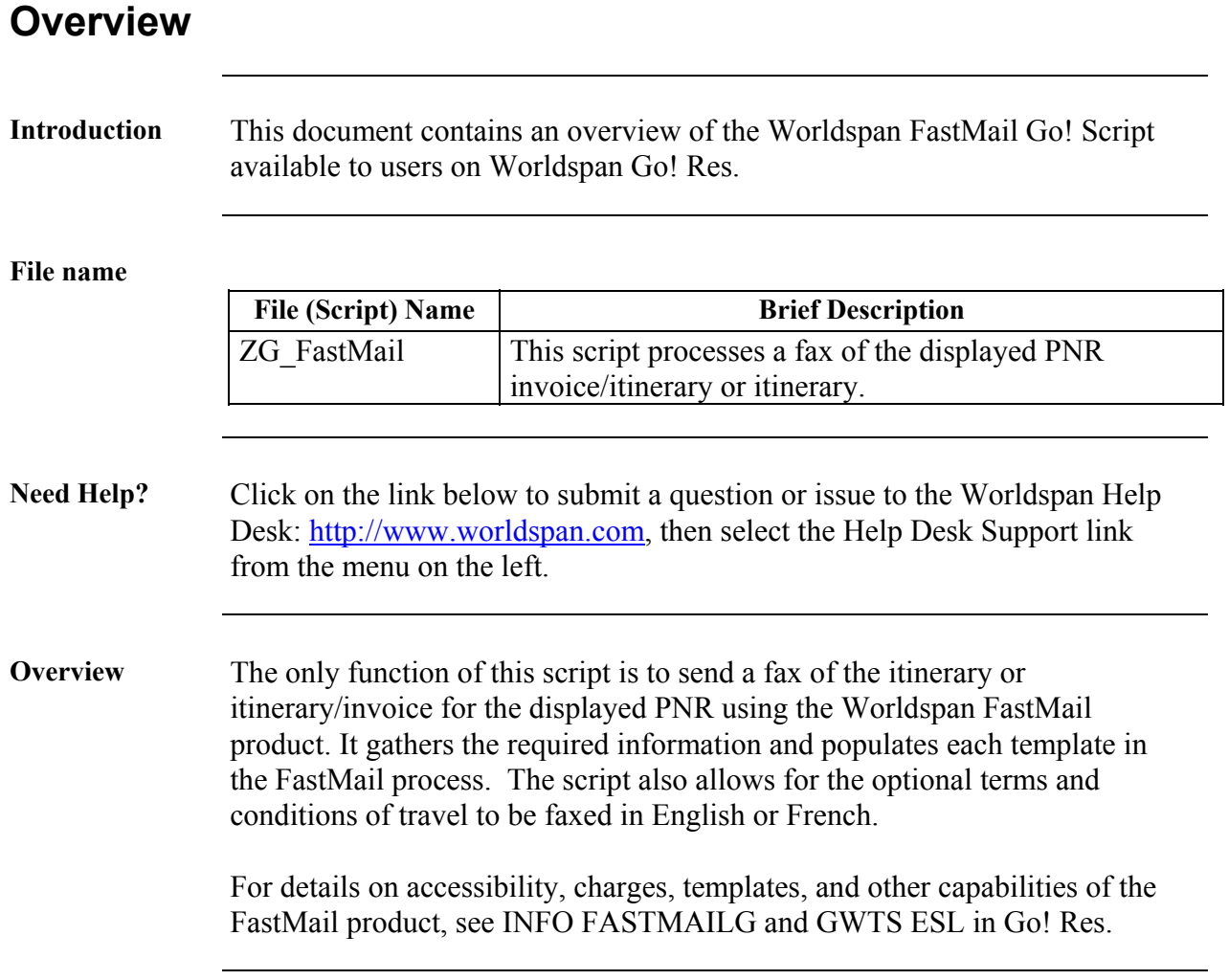

## **Operating Instructions**

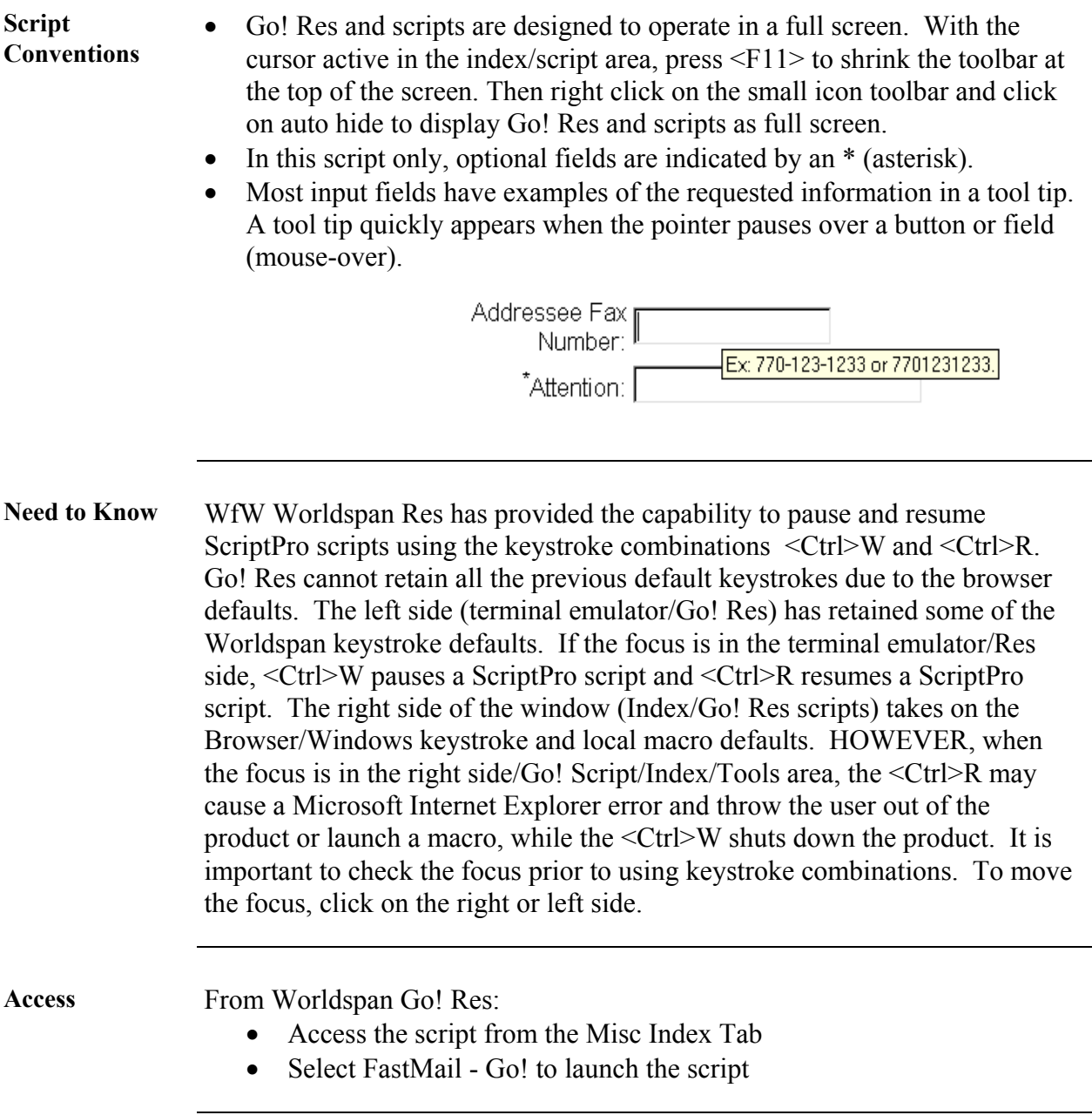

*Continued on next page* 

## **Operating Instructions, Continued**

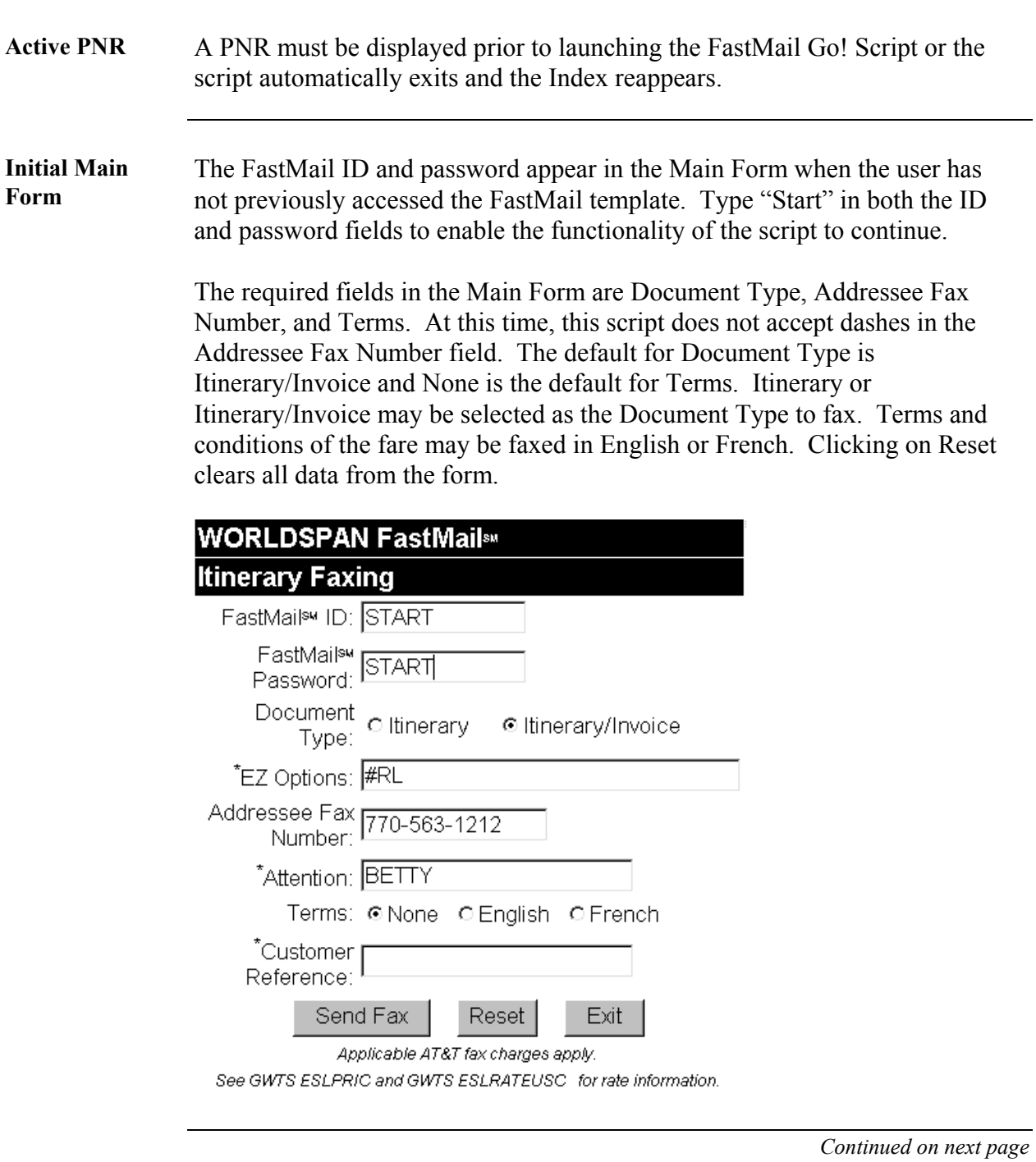

## **Operating Instructions, Continued**

**Main Form** The Main Form appears as follows when the user has previously accessed the FastMail template.

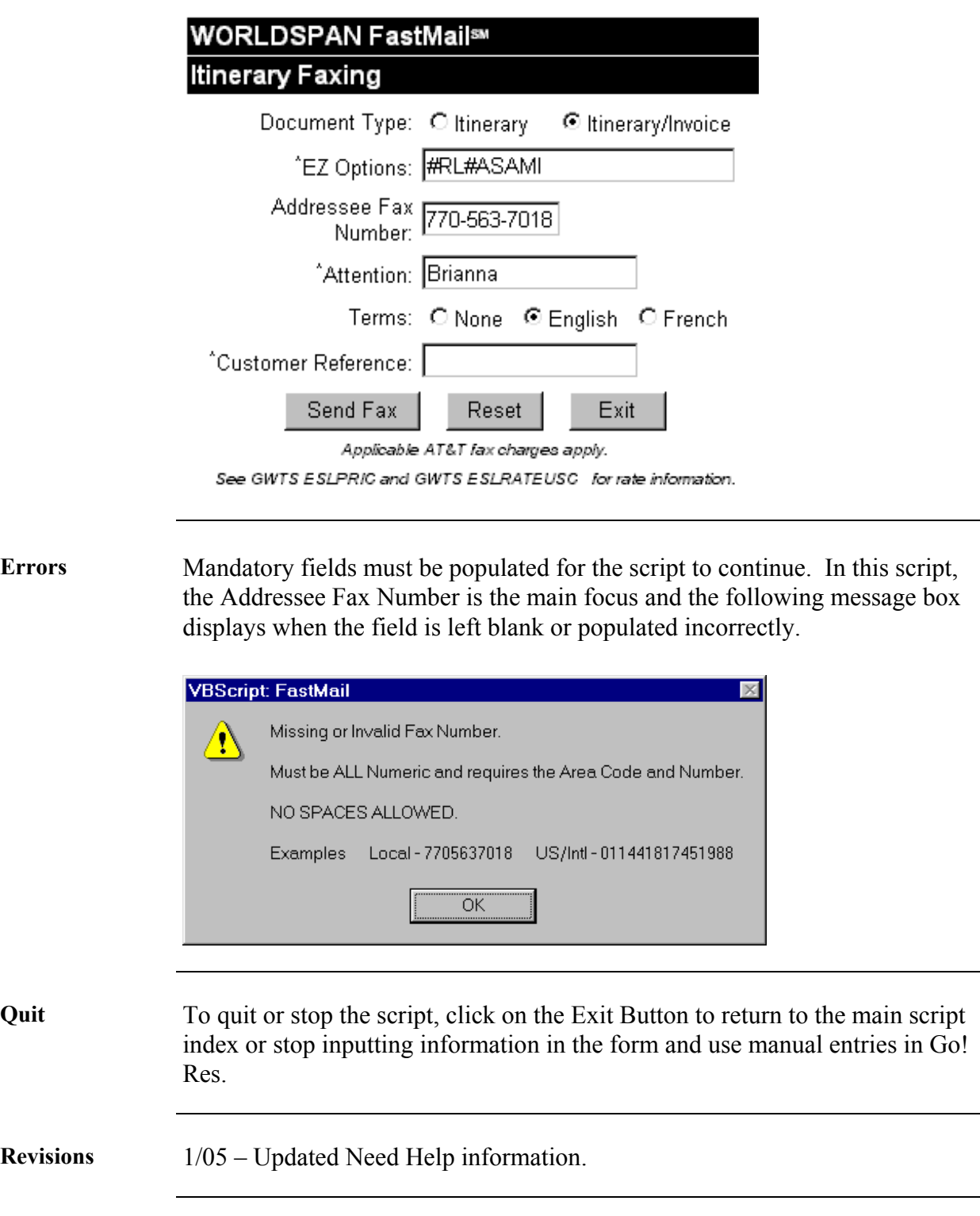